# **A Comparative Study on the Performance of the Top DBMS Systems**

Youssef Bassil

LACSC – Lebanese Association for Computational Sciences Registered under No. 957, 2011, Beirut, Lebanon

#### **Abstract**

*Database management systems are today's most reliable mean to organize data into collections that can be searched and updated. However, many DBMS systems are available on the market each having their pros and cons in terms of reliability, usability, security, and performance. This paper presents a comparative study on the performance of the top DBMS systems. They are mainly MS SQL Server 2008, Oracle 11g, IBM DB2, MySQL 5.5, and MS Access 2010. The testing is aimed at executing different SQL queries with different level of complexities over the different five DBMSs under test. This would pave the way to build a head-to-head comparative evaluation that shows the average execution time, memory usage, and CPU utilization of each DBMS after completion of the test.*

#### **Keywords**

*DBMS, Performance Study, SQL Server, MySQL, Oracle, DB2, Access*

## **1. Introduction**

DBMS short for database management system plays a major role in most real-world projects that require storing, retrieving, and querying digital data. For instance, dynamic websites, accounting information systems, payroll systems, stock management systems all rely on internal databases as a container to store and manage their data [1]. Many software development firms are today developing and producing DBMS systems that cost between zero dollars in case of free and open-source DBMSs, and thousands of dollars in case of proprietary DBMSs. In particular, each DBMS is characterized by a set of diverse functional and non-functional features and specs each having their advantages and disadvantages. One of which is performance which determines how fast a DBMS can process and execute queries. This paper presents a comparative study from a performance perspective between five different DBMSs available today on the market. They are namely MS SQL Server 2008 [2], Oracle 11g [3], IBM DB2 [4], MySQL 5.5 [5], and MS Access 2010 [6]. For this reason, several SQL queries with different level of complexities were crafted and tested against all these well-known DBMSs. Additionally, a performance benchmark was used to measure the execution time of every executed SQL query, in addition to CPU utilization, memory usage, virtual memory usage, and threads count. In due course, a headto-head comparison was drawn, which exhibits the differences in performance between the different DBMSs under test.

## **2. Background**

This section discusses the history, versions, and features of the different DBMSs under test. They are respectively MS SQL Server 2008, Oracle 11g, IBM DB2, MySQL 5.5, and MS Access 2010.

#### **2.1. MS SQL Server 2008**

Microsoft SQL Server is a [relational database management system](http://en.wikipedia.org/wiki/Relational_database_management_system) (RDBMS) produced by [Microsoft.](http://en.wikipedia.org/wiki/Microsoft) Its primary [query language](http://en.wikipedia.org/wiki/Query_language) is [Transact-SQL,](http://en.wikipedia.org/wiki/Transact-SQL) an implementation of the ANSI/ISO standard Structured Query Language [\(SQL\)](http://en.wikipedia.org/wiki/SQL) used by both Microsoft and [Sybase.](http://en.wikipedia.org/wiki/Sybase) Microsoft SQL Server supports [atomic, consistent,](http://en.wikipedia.org/wiki/ACID)  [isolated, and durable](http://en.wikipedia.org/wiki/ACID) transactions. It includes support for database mirroring and clustering. An SQL server cluster is a collection of identically configured servers, which help distribute the workload among multiple servers. SQL server also supports data partitioning for distributed databases, in addition to database mirroring which allows the creation of mirrors of database contents, along with transaction logs, on another instance of SQL Server, based on certain predefined triggers [7].

## **2.2. Oracle 11g**

Oracle Database (commonly referred to as Oracle RDBMS or simply as Oracle), is a [relational database](http://en.wikipedia.org/wiki/Relational_database_management_system)  [management system](http://en.wikipedia.org/wiki/Relational_database_management_system) (RDBMS) released by [Oracle Corporation,](http://en.wikipedia.org/wiki/Oracle_Corporation) and it comprises at least one instance of the application, along with data storage. An instance comprises a set of operating system [processes](http://en.wikipedia.org/wiki/Process_%28computing%29) and [memory](http://en.wikipedia.org/wiki/Memory_%28computers%29) structures that interact with the [storage.](http://en.wikipedia.org/wiki/Computer_storage) In addition to storage, the database consists of online redo logs which hold the [transactional](http://en.wikipedia.org/wiki/Database_transaction) history. Processes can in tur[n archive](http://en.wikipedia.org/wiki/Archive) the online redo logs into archive logs, which provide the basis for [data recovery](http://en.wikipedia.org/wiki/Data_recovery) and for some forms of [data replication.](http://en.wikipedia.org/wiki/Data_replication) The Oracle RDBMS stores data [logically](http://en.wikipedia.org/wiki/Physical_and_logical_storage) in the form of [table-spaces](http://en.wikipedia.org/wiki/Tablespace) and physically in the form of data [files.](http://en.wikipedia.org/wiki/Computer_file) At the physical level, data files comprise one or more data blocks, where the [block size](http://en.wikipedia.org/wiki/Block_size_%28data_storage_and_transmission%29) can vary between data files. Oracle features [data dictionary,](http://en.wikipedia.org/wiki/Data_dictionary) [indexes,](http://en.wikipedia.org/wiki/Index_%28database%29) and [clusters.](http://en.wikipedia.org/wiki/Cluster) Versions Subsequent to 10g, introduced [grid computing](http://en.wikipedia.org/wiki/Grid_computing) capabilities in which an instance application can use [CPU](http://en.wikipedia.org/wiki/Central_processing_unit) resources from another node in the grid [8].

## **2.3. IBM DB2**

DB2 is one of [IBM'](http://en.wikipedia.org/wiki/IBM)s lines o[f relational database management system](http://en.wikipedia.org/wiki/Relational_database_management_system) which runs on [Unix,](http://en.wikipedia.org/wiki/Unix) [Windows,](http://en.wikipedia.org/wiki/Windows) or [Linux](http://en.wikipedia.org/wiki/Linux) server machines. DB2 can be administered from either a command-line or a GUI interface. The command-line interface requires more knowledge of the product but can be more easily scripted and automated. The GUI is a multi-platform Java client that contains a variety of wizards suitable for novice users. DB2 supports both SQL and XQuery. DB2 has native implementation of XML data storage, where XML data is stored as XML for faster access using XQuery. DB2 also supports integration into the [Eclipse](http://en.wikipedia.org/wiki/Eclipse_%28computing%29) and [Visual Studio .NET](http://en.wikipedia.org/wiki/Visual_Studio_.NET) [integrated](http://en.wikipedia.org/wiki/Integrated_development_environment)  [development environments.](http://en.wikipedia.org/wiki/Integrated_development_environment) An important feature of DB2 [DBMS](http://en.wikipedia.org/wiki/Computer_programs) is the error processing in which SQL communications area structure is used within the DB2 program to return error information to the [application](http://en.wikipedia.org/wiki/Application_program)  [program](http://en.wikipedia.org/wiki/Application_program) after every [API](http://en.wikipedia.org/wiki/Application_programming_interface) call for an [SQL](http://en.wikipedia.org/wiki/SQL) statement [9].

## **2.4. MySQL 5.5**

MySQL is a free, open-source, [multithreaded,](http://en.wikipedia.org/wiki/Thread_%28computer_science%29) and [multi-user](http://en.wikipedia.org/wiki/Multi-user) [SQL](http://en.wikipedia.org/wiki/SQL) [database management system](http://en.wikipedia.org/wiki/Database_management_system) which has more than 10 million installations. The basic program runs as a server providing multi-user access to a number of databases. MySQL includes a broad subset of ANSI SQL 99, as well as extensions, cross-platform support, [stored procedures,](http://en.wikipedia.org/wiki/Stored_procedure) [triggers,](http://en.wikipedia.org/wiki/Database_trigger) [cursors,](http://en.wikipedia.org/wiki/Cursor_%28databases%29) updatable [views,](http://en.wikipedia.org/wiki/View_%28database%29) and X/Open XA [distributed transaction processing](http://en.wikipedia.org/wiki/Distributed_transaction_processing) support. Moreover, it supports [two phase commit](http://en.wikipedia.org/wiki/Two-phase-commit_protocol) engine, independent [storage engines,](http://en.wikipedia.org/wiki/Storage_engine) [SSL](http://en.wikipedia.org/wiki/Secure_Sockets_Layer) support, query [caching,](http://en.wikipedia.org/wiki/Caching) replication with one master per slave, many slaves per master, embedded database library, and [ACID](http://en.wikipedia.org/wiki/ACID) compliance using the InnoDB cluster engines [10].

## **2.5. MS Access 2010**

Microsoft Office Access, previously known as Microsoft Access, is a [relational database management system](http://en.wikipedia.org/wiki/Relational_database_management_system) from [Microsoft](http://en.wikipedia.org/wiki/Microsoft) which combines the relational [Microsoft Jet Database Engine](http://en.wikipedia.org/wiki/Microsoft_Jet_Database_Engine) with [a graphical user interface](http://en.wikipedia.org/wiki/Graphical_user_interface) and software development tools. It is a member of the 2010 [Microsoft Office](http://en.wikipedia.org/wiki/Microsoft_Office) system. One of the benefits of Access from a programmer's perspective is its relative compatibility with [SQL](http://en.wikipedia.org/wiki/SQL) queries. Unlike a complete [RDBMS,](http://en.wikipedia.org/wiki/RDBMS) the [Jet Engine](http://en.wikipedia.org/wiki/Microsoft_Jet_Database_Engine) lacks [database triggers](http://en.wikipedia.org/wiki/Database_trigger) and [stored procedures.](http://en.wikipedia.org/wiki/Stored_procedure) Notwithstanding, it provides a special syntax that allows creating queries with parameters, in a way that looks like creating stored procedures, but these procedures are limited to one statement per procedure. Microsoft Access does allow forms to contain code that is triggered as changes are made to the underlying table, and it is common to use pass-through queries and other techniques in Access to run stored procedures in [RDBMSs](http://en.wikipedia.org/wiki/RDBMS) that support these. MS Access is used by small businesses, within departments of large corporations, and by hobby programmers to create [ad hoc](http://en.wikipedia.org/wiki/Ad_hoc) customized desktop systems for handling the creation and manipulation of data. Some professional application developers use Access for [rapid application development,](http://en.wikipedia.org/wiki/Rapid_application_development) especially for the creation of prototypes and standalone applications that serve as tools for on-the-road salesmen [11].

# **3. Testing and Evaluation**

## **3.1. DBMSs under Test**

There are typically five DBMSs under test, four of which are client/server DBMSs, suitable for building medium and large scale databases, and one standalone DBMS suitable for creating small scale ad-hoc databases. They are respectively MS SQL Server 2008, Oracle 11g, IBM DB2, MySQL 5.5, and MS Access 2010. MS Access is the only non-client/server DBMS.

## **3.2. Testing Platform**

The testing is carried out on a Dual-Processor, Intel Xeon E5649, 6x2 Cores, processor, clocked at 2.53GHz with 32GB of random access memory (RAM) and 2TB of secondary storage capacity. The operating system is MS Windows Server 2008, 64-bit.

#### **3.3. Tester**

The tester is a computer application developed using C#.NET under the .NET Framework 4.0. It performs two tasks: The first is to automatically populate the database tables with 1,000,000 rows prior to test execution. The second is to execute the actual SQL queries. Figure 1 shows the main GUI interface of the tester.

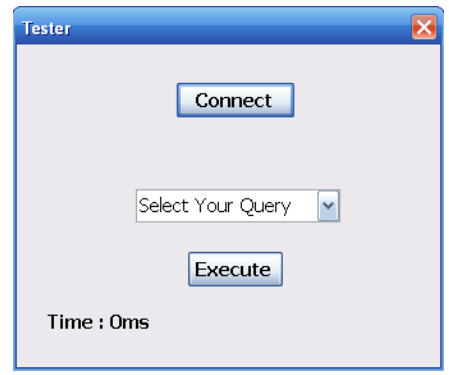

Figure 1 – Tester Interface

#### **3.4. Benchmarking**

The tester implements a built-in timer to measure the execution time in milliseconds, from the start of the execution of a particular SQL query until it finishes up. Concerning memory consumption and utilization, the MS Windows Task Manager (WTM) tool is used which is already shipped with all versions of MS Windows operating systems [12]. Figure 2 shows the interface of the WTM tool

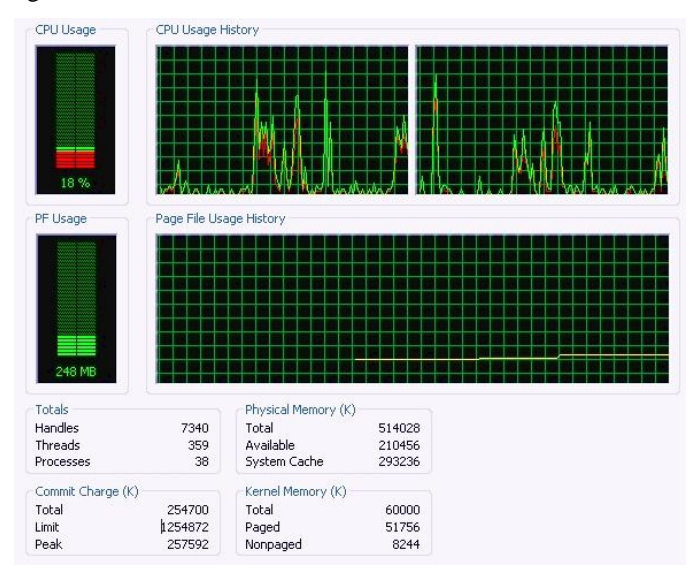

Figure 2 – WTM Main Interface

#### **3.5. Database Design**

Essentially, the database to be tested over all the different DBMSs comprises fifteen distinct relations or tables associated together by means of relationships. It is a relational model database implemented under the different five DBMSs under test. The database fits a business retail system. It includes a front end system for creating invoices, receipts, and purchase orders and a back end system to manage the items stock. Figure 3 depicts the logical design of the database under test.

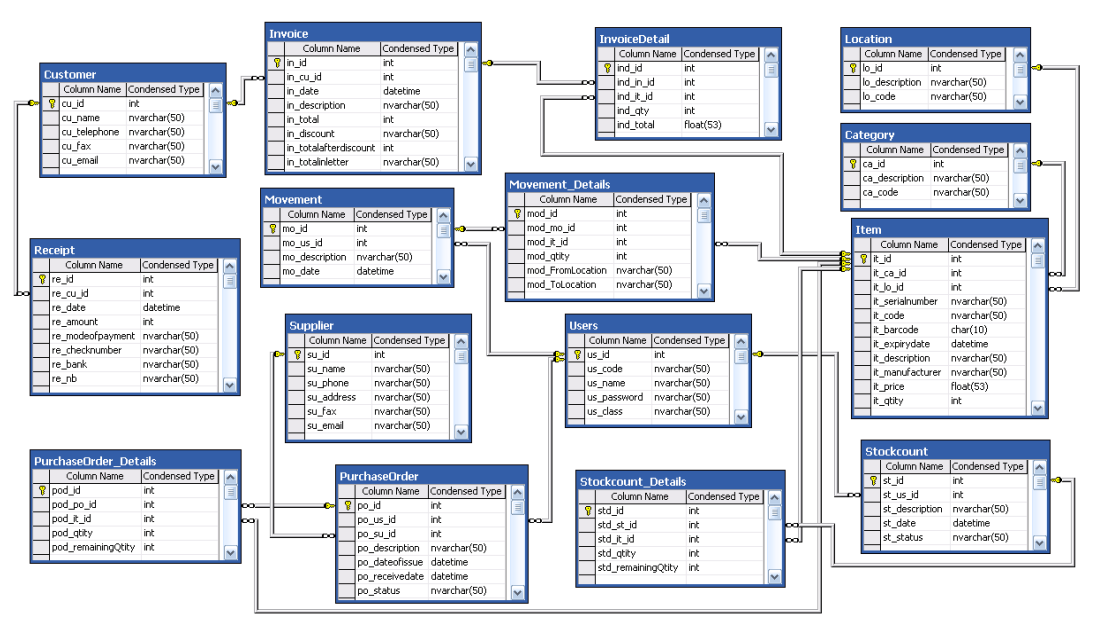

Figure 3 - Logical Design of the Database

# **4. The Testing Process**

Different SQL queries were executed over the different five DBMSs under test. In fact, these queries have different level of complexity; they range from simple type to very complex type. It is worth noting that all five databases are populated with dummy 1,000,000 records of data prior to starting the testing process.

## **Query #1**

This is a *very simple* query whose task is to retrieve rows without any conditions or joins:

SELECT \* FROM Item;

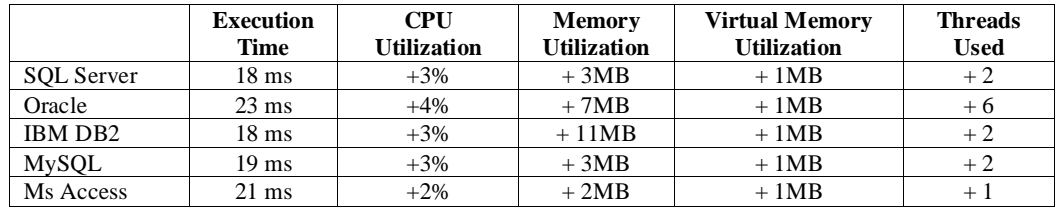

## **Query #2**

This query employs the use of *sophisticated conditions* conjoined with logical operators:

#### SELECT \* FROM Invoice

WHERE Invoice.in\_id > 50 AND Invoice.in\_date > 1/1/2006 AND Invoice.in\_date < 1/1/2007 AND Invoice.in\_description LIKE '%ohp%' AND Invoice.in\_totalinletter LIKE '%USD' AND Invoice.in\_total = Invoice.in\_totalafterdiscount AND Invoice.in\_total <> 100 OR NOT Invoice.in\_cu\_id >= 5 AND Invoice.in\_id BETWEEN 1 AND 10000 OR Invoice.in\_id > 49+1 AND Invoice.in\_total+33  $\leq$  5 AND Invoice.in\_total = -Invoice.in\_totalafterdiscount \* 2 ;

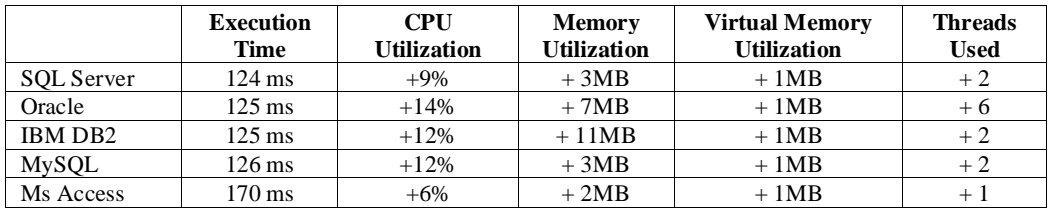

#### **Query #3**

This query is used to test *the join* operation between different tables:

SELECT Customer.cu\_id , Invoice.in\_id , InvoiceDetail.ind\_qty , Item.it\_serialnumber Movement.mo\_description , Movement\_Details.mo\_it\_id , Users.us\_id , Users.us\_code , PurchaseOrder.po\_description , Supplier.su\_name FROM Customer , Invoice , InvoiceDetail , Item , Movement , Movement\_Details , Users , PurchaseOrder , Supplier

WHERE Supplier.su\_name = "Mike" AND Customer.cu\_id = Invoice.in\_cu\_id AND InvoiceDetail.ind\_in\_id = Invoice.in id AND InvoiceDetail.ind it id = Item.it id AND Movement Details.mod mo id = Movement.mo\_id AND Movement.mo\_us\_id = Users.us\_id AND PurchaseOrder.po\_us\_id =Users.us\_id AND PurchaseOrder.po\_us\_id = Users.us\_id AND PurchaseOrder.po\_su\_id AND Supplier.su\_id ;

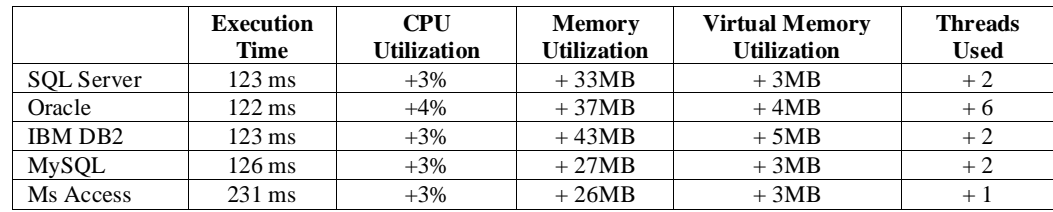

#### **Query #4**

This query is used to test *the sorting* operation for each DBMS:

SELECT Customer.cu id , Customer.cu name , Customer.cu telephone , Customer.cu fax Customer.cu\_email FROM Customer ORDER BY Customer.cu\_id , Customer.cu\_name DESC , Customer.cu\_telephone DESC, Customer.cu\_fax , Customer.cu\_email DESC ;

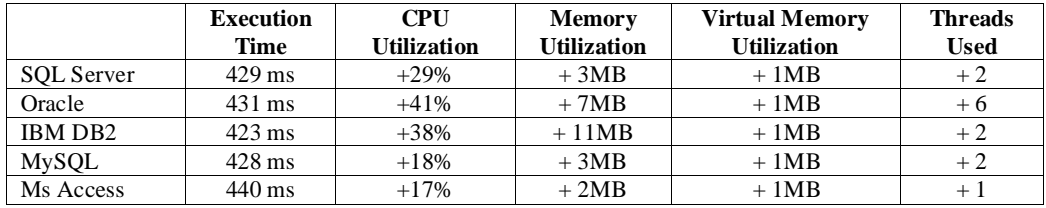

#### **Query #5**

The purpose of this query is to test *computational capabilities* of the DBMSs by executing different *arithmetic functions*:

SELECT SUM(Invoice.in total) , AVG(Invoice.in totalafterdiscount) , MAX(Invoice.in total) COUNT(Customer.cu\_id) , SUM(InvoiceDetail.ind\_qty) FROM Customer , Invoice , InvoiceDetail WHERE Customer.cu  $id = Invoice.in$  cu id AND Invoice.in  $id = InvoiceDetail.in$  in id GROUP BY Invoice.in id ;

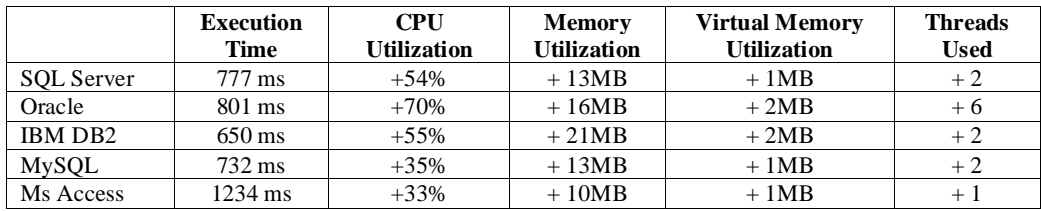

#### **Query #6**

This query adds to the previous query conditions after the *HAVING* clause:

SELECT SUM(Invoice.in\_total) , AVG(Invoice.in\_totalafterdiscount) , MAX(Invoice.in\_total) , COUNT(Customer.cu\_id) , SUM(InvoiceDetail.ind\_qty) FROM Customer , Invoice , InvoiceDetail WHERE Customer.cu id = Invoice.in cu id AND Invoice.in id = InvoiceDetail.ind in id GROUP BY Invoice.in id HAVING COUNT(Invoice.in id)>0 AND SUM(Invoice.in total) AVG(Invoice,in\_totalafterdiscount) ;

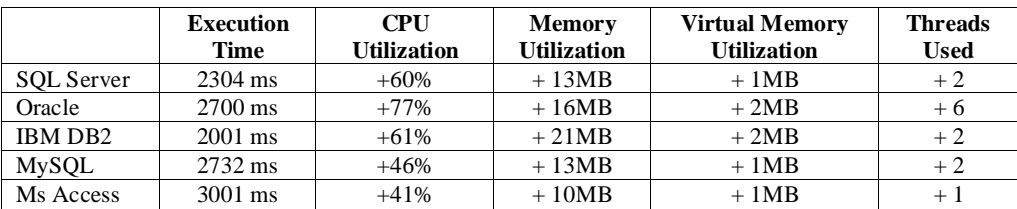

#### **Query #7**

This query tests the capabilities of each DBMS when inner *nested SELECTs* is used:

SELECT Customer.cu\_name FROM Customer WHERE Customer.cu\_name = (SELECT Users.us\_name FROM Users WHERE Users.us\_class = "administrator") AND Customer.cu\_fax = (SELECT Supplier.su\_fax FROM Supplier WHERE Supplier.su\_phone = "123456") AND Customer.cu\_email = (SELECT Supplier.su\_email FROM Suppliers WHERE Supplier.su\_address LIKE "%h%") ;

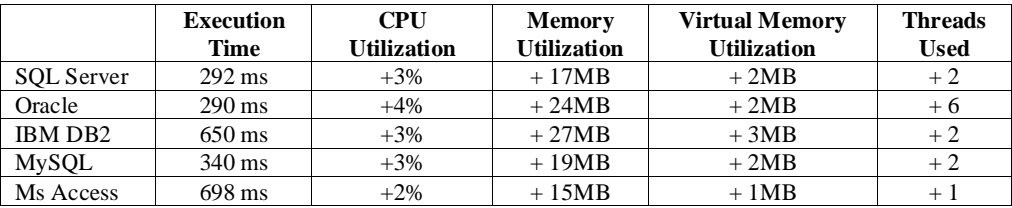

#### **Query #8**

Now comes the ultimate test which will *combine* all previous queries into a single atomic SQL query:

SELECT Customer.cu\_id , Invoice.in\_id , InvoiceDetail.ind\_qty , Item.it\_serialnumber Movement.mo\_description , Movement\_Details.mo\_it\_id , Users.us\_id , Users.us\_code , PurchaseOrder.po\_description , Supplier.su\_name , SUM(Invoice.in\_total) , AVG(Invoice.in\_totalafterdiscount) , MAX(Invoice.in\_total), COUNT(Customer.cu\_id) , SUM(InvoiceDetail.ind\_qty) FROM Customer , Invoice , InvoiceDetail , Item , Movement , Movement\_Details , Users , PurchaseOrder , Supplier WHERE Invoice.in\_id > 50 AND Invoice.in\_date > 1/1/2006 AND Invoice.in\_date < 1/1/2007 AND Invoice.in\_description LIKE '%ohp%' AND Invoice.in\_totalinletter LIKE '%USD' AND Invoice.in\_total = Invoice.in\_totalafterdiscount AND Invoice.in\_total <> 100 OR NOT Invoice.in\_cu\_id >=5 AND Invoice.in\_id BETWEEN 1 AND 10000 OR Invoice.in id > 49+1 AND Customer.cu name = (SELECT Users.us name FROM Users WHERE Users.us class = "administrator") AND Customer.cu  $fax = (SELECT \nSupplier. \text{sufax FROM Supplementary HERE})$ Supplier.su phone = "123456") AND Customer.cu id = Invoice.in cu id AND InvoiceDetail.ind in id = Invoice.in\_id AND InvoiceDetail.ind\_it\_id = Item.it\_id AND Movement\_Details.mod\_mo\_id = Movement.mo\_id AND Movement.mo\_us\_id = Users.us\_id AND PurchaseOrder.po\_us\_id =Users.us\_id AND PurchaseOrder.po\_us\_id = Users.us\_id AND PurchaseOrder.po\_su\_id AND Supplier.su\_id ; ORDER BY Customer.cu\_id , Customer.cu\_name DESC , Invoice.in\_id DESC, Users.us\_name , Invoice.in\_description DESC ; GROUP BY Customer.cu\_id , Invoice.in\_id , InvoiceDetail.ind\_qty , Item.it\_serialnumber , Movement.mo\_description , Movement\_Details.mo\_it\_id , Users.us\_id , Users.us\_code , PurchaseOrder.po\_description , Supplier.su\_name HAVING COUNT(Invoice.in\_id)>0 AND  $SUM(Invoice.in\_total) = AVG(Invoice,in\_totalafterdiscount)$ ;

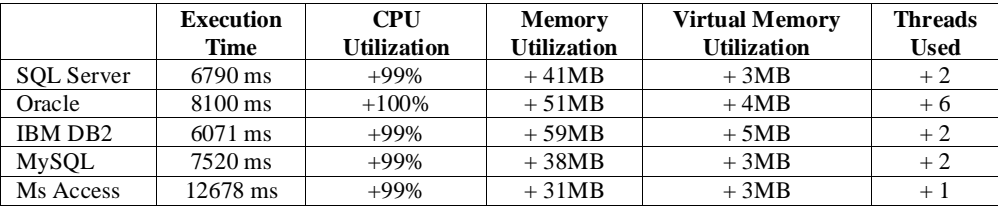

#### **Query #9**

This query tests the capabilities of the DBMSs under test to execute *UPDATE* statements with complicated conditions:

UPDATE Item SET Item.it\_price = Item.it\_price \* 0.1 AND Item.it\_qtity = 10 AND Item.it\_description = "TV" WHERE Item.it\_id > 10 AND Item.it\_expirydate > 1/1/2007 AND Item.it\_expirydate < 1/1/2008 AND Item.it\_manufacturer = "Philips" OR Item.it\_manufacturer = "Sharp" OR Item.it\_manufacturer = "Toshiba" ;

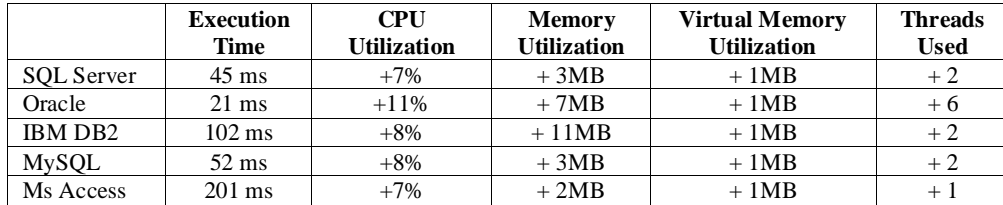

## **Query #10**

This final query executes a *DELETE* query over the selected DBMSs:

DELETE FROM Invoice WHERE Invoice.in\_date > 1/1/2006 AND Invoice.in\_date < 1/1/2007 AND Invoice.in\_description LIKE '%vtt%' AND Invoice.in\_totalinletter LIKE '%USD' AND Invoice.in\_total = Invoice.in\_totalafterdiscount AND Invoice.in\_ totalafterdiscount <> 33.1 OR NOT Invoice.in\_cu\_id >= 5 AND Invoice.in\_id BETWEEN 1 AND 10000 OR Invoice.in\_id  $\langle 71/2 \text{ AND Invoice.in\_total}+33 \langle \rangle 5 \text{ AND }$ Invoice.in\_total = Invoice.in\_totalafterdiscount  $-112$ ;

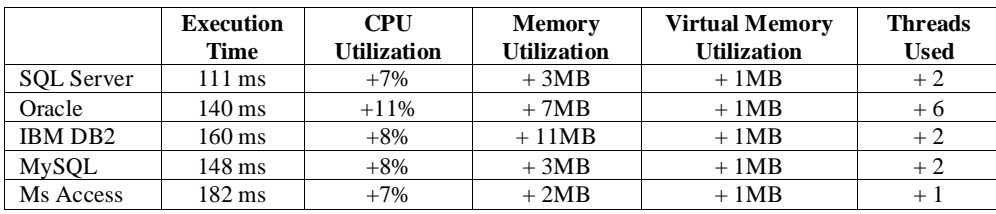

## **5. Results & Conclusions**

The results of the testing are represented using graphical charts and statistical histograms. Obviously, there is no ultimate winner. The charts clearly show that IBM DB2 is the fastest DBMS, however MS Access has lower CPU utilization than other DBMSs and IBM DB2 is the most DBMS that consumes primary memory. Figure 4 represents the average execution time, Figure 5 represents the average CPU utilization, and Figure 6 represents the average memory utilization.

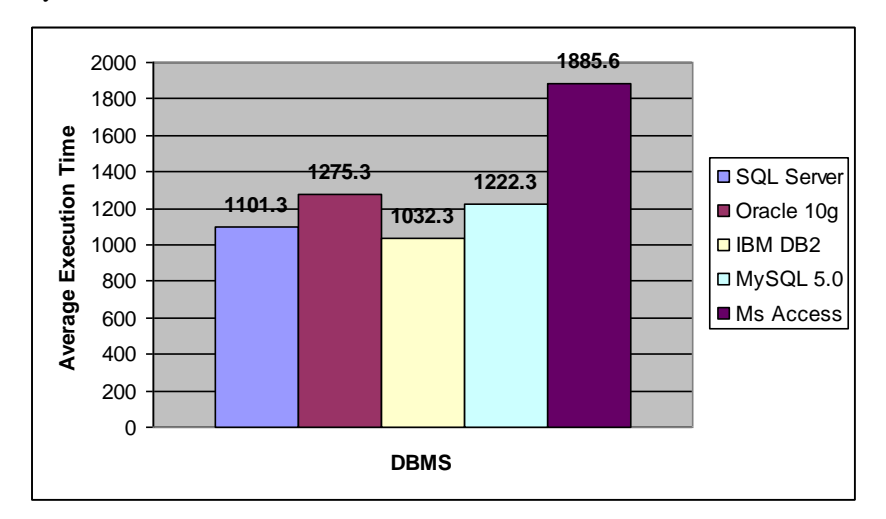

Figure 4 - Average Execution Time

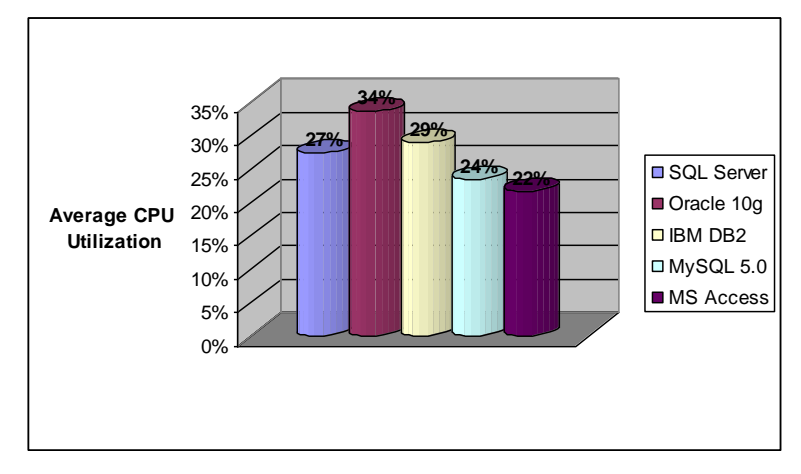

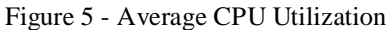

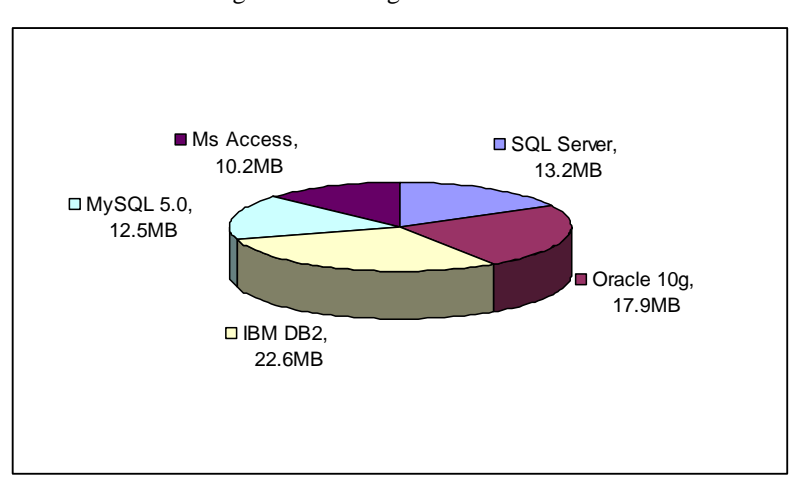

Figure 6 – Average Memory Usage

## **Acknowledgment**

This research was funded by the Lebanese Association for Computational Sciences (LACSC), Beirut, Lebanon, under the "Evaluation & Performance Research Project – EPRP2012".

## **References**

- [1] Jeffrey A. Hoffer, Mary Prescott, Heikki Topi, Modern Database Management, 9th ed, Prentice Hall, 2008.
- [2] MS SQL Server 2008, http://www.microsoft.com/sqlserver/en/us/default.aspx
- [3] Oracle Database 11g Release 2, http://www.oracle.com/technetwork/database/enterprise-edition/overview/index.html
- [4] IBM DB2 Database, http://www-01.ibm.com/software/data/db2/
- [5] MySQL Database 5.5, http://www.mysql.com/products/enterprise/database/
- [6] Microsoft Access Home Page, http://office.microsoft.com/en-us/access/default.aspx
- [7] Ray Rankins, Paul T. Bertucci, Chris Gallelli, Alex T. Silverstein, Microsoft SQL Server 2008 R2 Unleashed, Sams, 1st ed, 2010.
- [8] Kevin Loney, Oracle Database 11g The Complete Reference, McGraw-Hill Osborne Media, 1th ed., 2008.
- [9] Paul Zikopoulos, George Baklarz, Leon Katsnelson, Leon Katsnelson, IBM DB2 9 New Features, McGraw-Hill Osborne Media; 1th ed., 2007.
- [10] Michael Kofler, The Definitive Guide to MySQL 5, Apress, 3rd ed, 2005.
- [11] Jeff Conrad, John Viescas, Microsoft Access 2010 Inside Out, Microsoft Press, 2010.
- [12] Mark Russinovich, David A. Solomon, Alex Ionescu , Windows Internals: Including Windows Server 2008 and Windows Vista, 5th Edition, Microsoft Press, 2009.

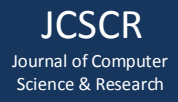

# **Appendix A**

This appendix lists the different DDL queries that were used to build and implement the relational database along with its relationships and constraints.

DROP DATABASE IF EXISTS `uniDB`; CREATE DATABASE ` uniDB ` /\*!40100 DEFAULT CHARACTER SET latin1 \*/; USE `uniDB `; CREATE TABLE `category` ( `ca\_id` int(11) NOT NULL auto\_increment, `ca\_description` varchar(50) default NULL, `ca\_code` varchar(50) default NULL, PRIMARY KEY (`ca\_id`) ) ENGINE=InnoDB DEFAULT CHARSET=latin1; CREATE TABLE `customer` ( `cu\_id` int(11) NOT NULL auto\_increment, `cu\_name` varchar(50) default NULL, `cu\_telephone` varchar(50) default NULL, `cu\_fax` varchar(50) default NULL, `cu\_email` varchar(50) default NULL, PRIMARY KEY (`cu\_id`) ) ENGINE=InnoDB DEFAULT CHARSET=latin1; CREATE TABLE `invoice` ( `in\_id` int(11) NOT NULL auto\_increment, `in\_cu\_id` int(11) default NULL, `in\_date` datetime default NULL, `in\_description` char(50) default NULL, `in\_total` int(11) default NULL, `in\_discount` char(50) default NULL, `in\_totalafterdiscount` int(11) default NULL, PRIMARY KEY (`in\_id`), KEY `in\_cu\_id` (`in\_cu\_id`) ) ENGINE=InnoDB DEFAULT CHARSET=latin1 ROW\_FORMAT=FIXED; CREATE TABLE `invoicedetail` ( `ind\_id` int(11) NOT NULL auto\_increment, `ind\_in\_id` int(11) default NULL, `ind\_it\_id` int(11) default NULL, `ind\_qty` int(11) default NULL, `ind\_total` float(53,10) default NULL, PRIMARY KEY (`ind\_id`), KEY `ind\_in\_id` (`ind\_in\_id`), KEY `ind\_it\_id` (`ind\_it\_id`) ) ENGINE=InnoDB DEFAULT CHARSET=latin1; CREATE TABLE `item` ( `it\_id` int(11) NOT NULL auto\_increment, `it\_ca\_id` int(11) default NULL, `it\_lo\_id` int(11) default NULL, `it\_serialnumber` char(50) default NULL, `it\_code` char(50) default NULL, `it\_barcode` char(10) default NULL, `it\_expirydate` datetime default NULL, `it\_description` char(50) default NULL, `it\_manufacturer` char(50) default NULL, `it\_price` float(53,10) default NULL, `it\_qtity` int(11) default NULL, PRIMARY KEY (`it\_id`), KEY `it\_ca\_id` (`it\_ca\_id`), KEY `it\_lo\_id` (`it\_lo\_id`) ) ENGINE=InnoDB DEFAULT CHARSET=latin1 ROW\_FORMAT=FIXED;

CREATE TABLE `location` (

 `lo\_id` int(11) NOT NULL auto\_increment, `lo\_description` varchar(50) default NULL, `lo\_code` varchar(50) default NULL, PRIMARY KEY ('lo id') ) ENGINE=InnoDB DEFAULT CHARSET=latin1; CREATE TABLE `movement` ( `mo\_id` int(11) NOT NULL auto\_increment, `mo\_us\_id` int(11) default NULL, `mo\_description` char(50) default NULL, `mo\_date` datetime default NULL, PRIMARY KEY (`mo\_id`), KEY `mo\_us\_id` (`mo\_us\_id`) ) ENGINE=InnoDB DEFAULT CHARSET=latin1 ROW\_FORMAT=FIXED; CREATE TABLE `movement\_details` ( `mod\_id` int(11) NOT NULL auto\_increment, `mod\_mo\_id` int(11) default NULL, `mod\_it\_id` int(11) default NULL, `mod\_qtity` int(11) default NULL, `mod\_fromlocation` char(50) default NULL, `mod\_tolocation` char(50) default NULL, PRIMARY KEY (`mod\_id`), KEY `mod\_it\_id` (`mod\_it\_id`), KEY `mod\_mo\_id` (`mod\_mo\_id`) ) ENGINE=InnoDB DEFAULT CHARSET=latin1 ROW\_FORMAT=FIXED; CREATE TABLE `purchaseorder` ( `po\_id` int(11) NOT NULL auto\_increment, `po\_us\_id` int(11) default NULL, `po\_su\_id` int(11) default NULL, `po\_description` char(50) default NULL, `po\_dateofissue` datetime default NULL, `po\_recievedate` datetime default NULL, `po\_status` char(50) default NULL, PRIMARY KEY (`po\_id`), KEY `po\_us\_id` (`po\_us\_id`), KEY `po\_su\_id` (`po\_su\_id`) ) ENGINE=InnoDB DEFAULT CHARSET=latin1 ROW\_FORMAT=FIXED; CREATE TABLE `purchaseorder\_details` ( `pod\_id` int(11) NOT NULL auto\_increment, `pod\_po\_id` int(11) default NULL, `pod\_it\_id` int(11) default NULL, `pod\_qtity` int(11) default NULL, `pod\_remainingqtity` int(11) default NULL, PRIMARY KEY (`pod\_id`), KEY `pod\_po\_id` (`pod\_po\_id`),  $KEY$  pod\_it\_id` (`pod\_it\_id`) ) ENGINE=InnoDB DEFAULT CHARSET=latin1; CREATE TABLE `reciept` ( `re\_id` int(11) NOT NULL auto\_increment, `re\_cu\_id` int(11) default NULL, `re\_date` datetime default NULL, `re\_amount` int(11) default NULL, `re\_modeofpayment` varchar(50) default NULL, `re\_checknumber` varchar(50) default NULL, `re\_bank` varchar(50) default NULL,

PRIMARY KEY (`re\_id`), KEY `re\_cu\_id` (`re\_cu\_id`)

) ENGINE=InnoDB DEFAULT CHARSET=latin1;

CREATE TABLE `stockcount` (

`st\_id` int(11) NOT NULL auto\_increment, `st\_us\_id` int(11) default NULL, `st\_description` varchar(50) default NULL, `st\_date` datetime default NULL, `st\_status` varchar(50) default NULL, PRIMARY KEY (`st\_id`), KEY'st\_us\_id` (`st\_us\_id`) ) ENGINE=InnoDB DEFAULT CHARSET=latin1; CREATE TABLE `stockcount\_details` ( `std\_id` int(11) NOT NULL auto\_increment, `std\_st\_id` int(11) default NULL, `std\_it\_id` int(11) default NULL, `std\_qtity` int(11) default NULL, `std\_remainingqtity` int(11) default NULL,

PRIMARY KEY (`std\_id`), KEY `std\_st\_id` (`std\_st\_id`), KEY `std\_it\_id` (`std\_it\_id`) ) ENGINE=InnoDB DEFAULT CHARSET=latin1;

CREATE TABLE `supplier` ( `su\_id` int(11) NOT NULL auto\_increment, `su\_name` varchar(50) default NULL, `su\_phone` varchar(50) default NULL, `su\_address` varchar(50) default NULL, `su\_fax` varchar(50) default NULL, `su\_email` varchar(50) default NULL, PRIMARY KEY (`su\_id`) ) ENGINE=InnoDB DEFAULT CHARSET=latin1;

CREATE TABLE `users` ( `us\_id` int(11) NOT NULL auto\_increment, `us\_code` varchar(50) default NULL, `us\_name` varchar(50) default NULL, `us\_password` varchar(50) default NULL, `us\_class` varchar(50) default NULL, PRIMARY KEY (`us\_id`) ) ENGINE=InnoDB DEFAULT CHARSET=latin1;

ALTER TABLE `invoice` ADD FOREIGN KEY (`in\_cu\_id`) REFERENCES `customer` (`cu\_id`);

ALTER TABLE `invoicedetail` ADD FOREIGN KEY (`ind\_it\_id`) REFERENCES `item` (`it\_id`), ADD FOREIGN KEY (`ind\_in\_id`) REFERENCES `invoice` (`in\_id`);

ALTER TABLE `item` ADD FOREIGN KEY (`it\_ca\_id`) REFERENCES `category` (`ca\_id`), ADD FOREIGN KEY (`it\_lo\_id`) REFERENCES `location` (`lo\_id`);

ALTER TABLE `movement` ADD FOREIGN KEY (`mo\_us\_id`) REFERENCES `users` (`us\_id`);

ALTER TABLE `movement\_details` ADD FOREIGN KEY (`mod\_mo\_id`) REFERENCES `movement` (`mo\_id`), ADD FOREIGN KEY (`mod\_it\_id`) REFERENCES `item` (`it\_id`);

ALTER TABLE `purchaseorder` ADD FOREIGN KEY (`po\_su\_id`) REFERENCES `supplier` (`su\_id`), ADD FOREIGN KEY (`po\_us\_id`) REFERENCES `users` (`us\_id`);

ALTER TABLE `purchaseorder\_details` ADD FOREIGN KEY (`pod\_po\_id`) REFERENCES `purchaseorder` (`po\_id`),

#### ADD FOREIGN KEY (`pod\_it\_id`) REFERENCES `item` (`it\_id`);

ALTER TABLE `reciept`

 ADD FOREIGN KEY (`re\_cu\_id`) REFERENCES `customer` (`cu\_id`); ALTER TABLE `stockcount` ADD FOREIGN KEY (`st\_us\_id`) REFERENCES `users` (`us\_id`);

ALTER TABLE `stockcount\_details`

 ADD FOREIGN KEY (`std\_st\_id`) REFERENCES `stockcount` (`st\_id`), ADD FOREIGN KEY (`std\_it\_id`) REFERENCES `item` (`it\_id`);